## <<Oracle DBA高效入职指南>>

<< Oracle DBA  $\rightarrow$ 

- 13 ISBN 9787302274698
- 10 ISBN 730227469X

出版时间:2012-1

页数:414

PDF

更多资源请访问:http://www.tushu007.com

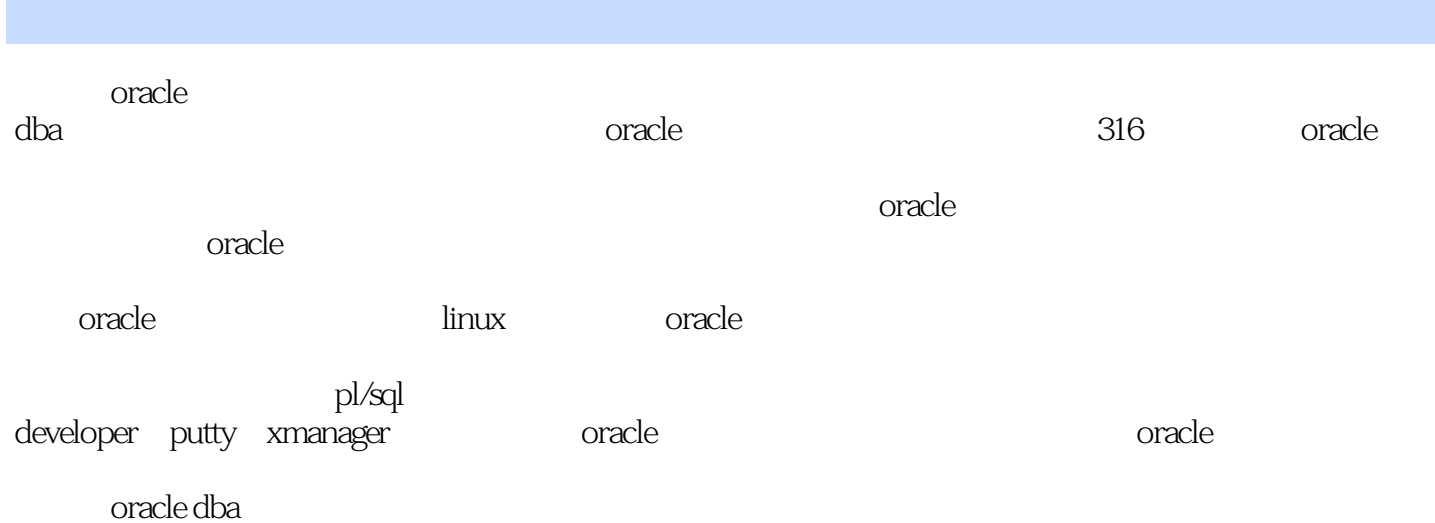

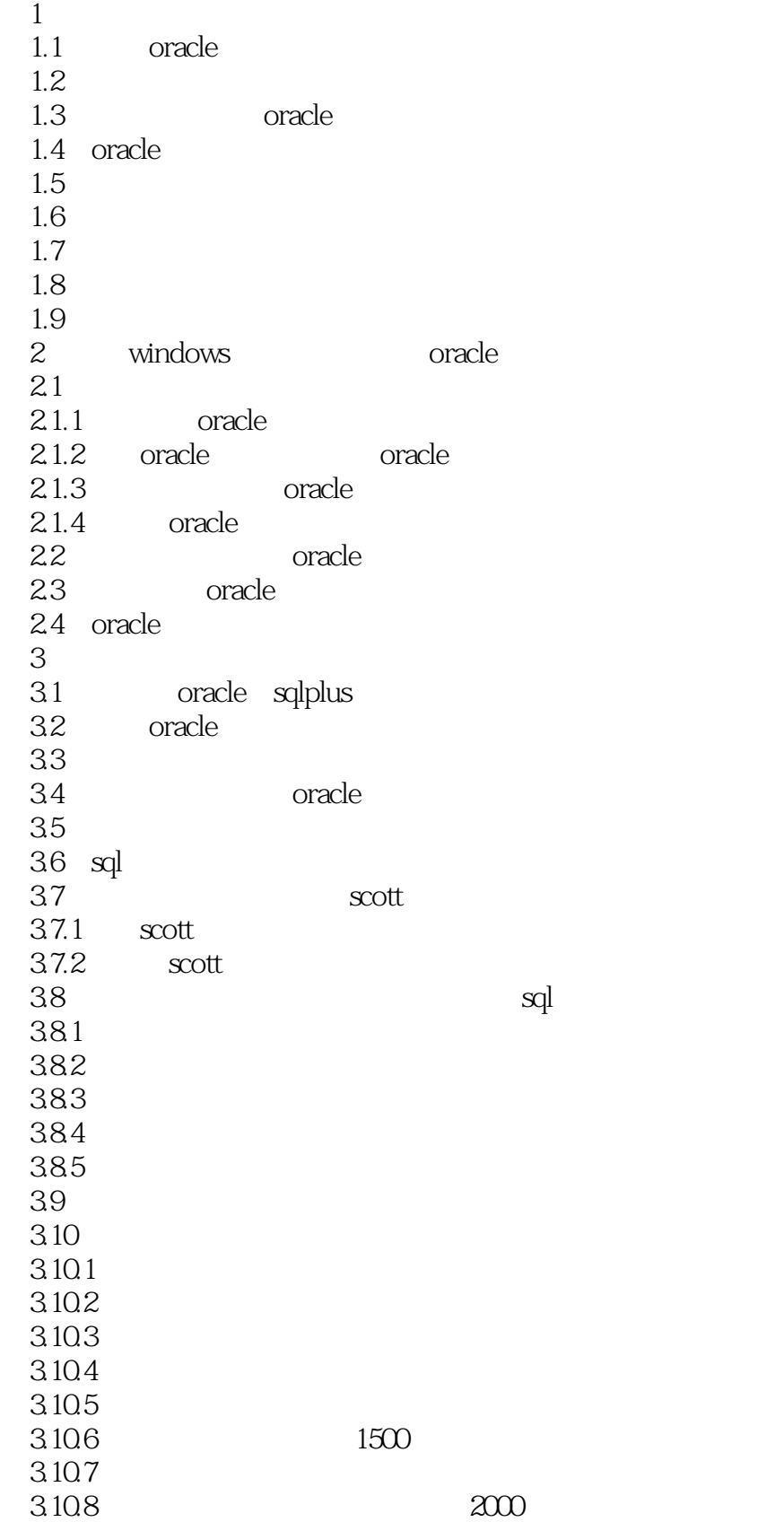

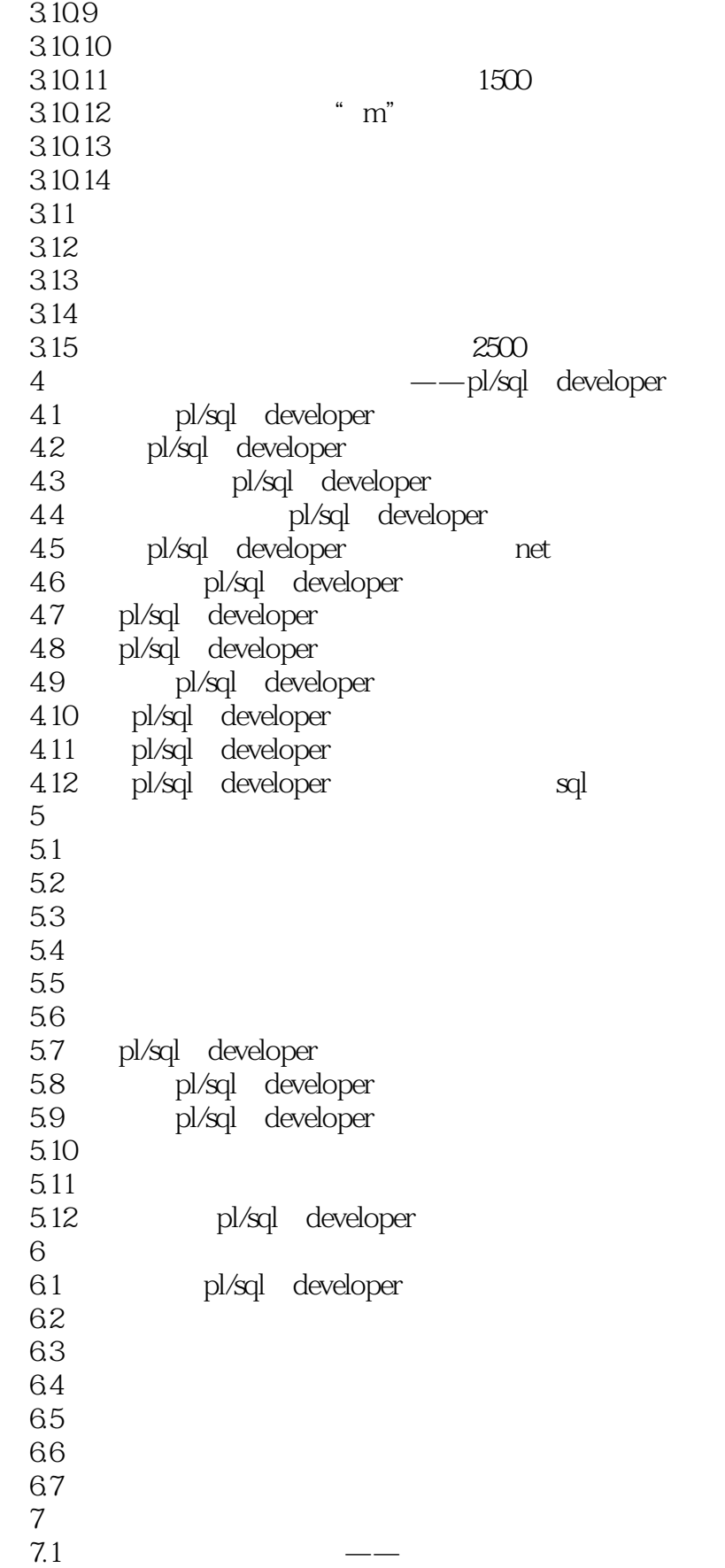

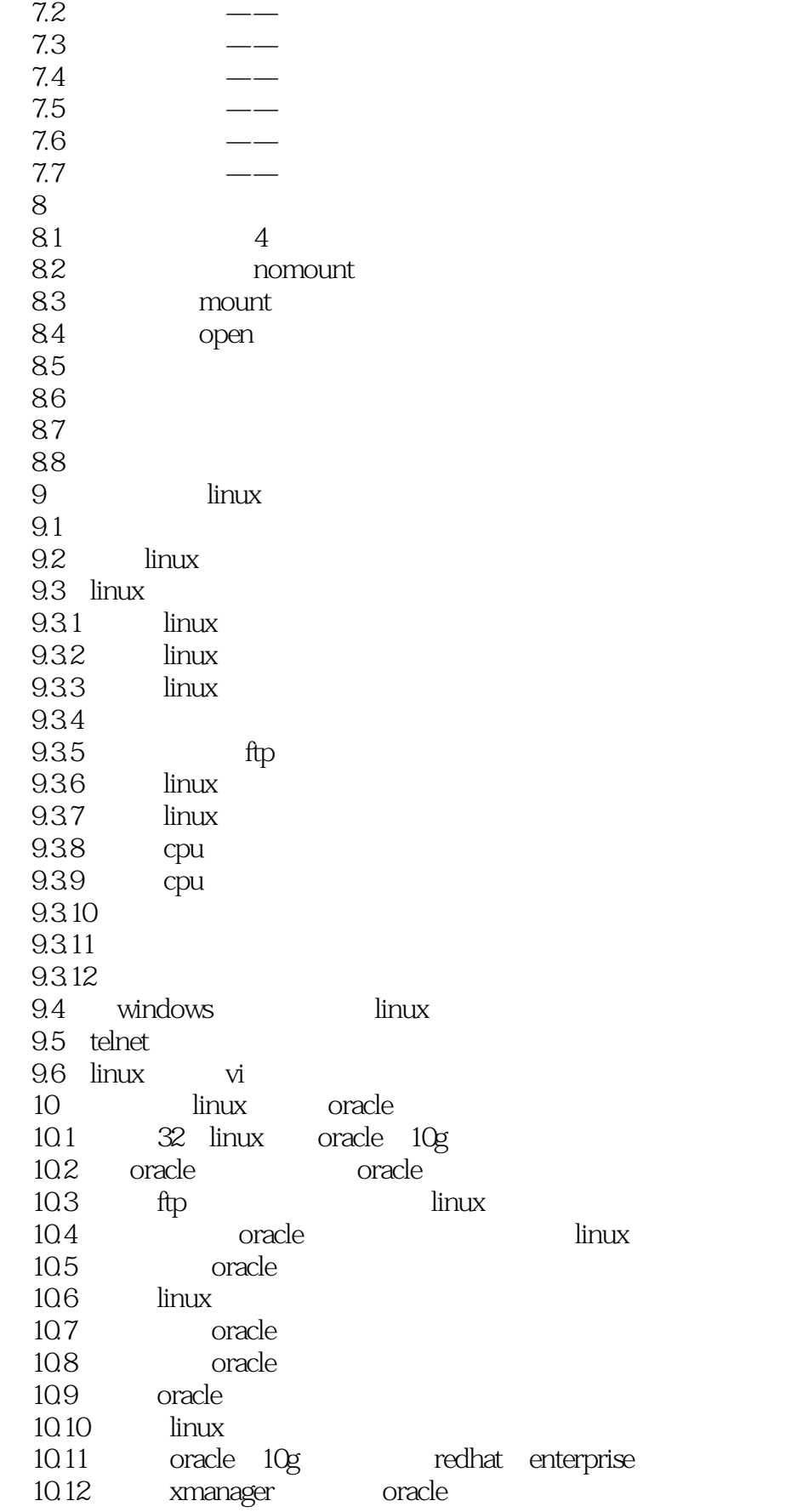

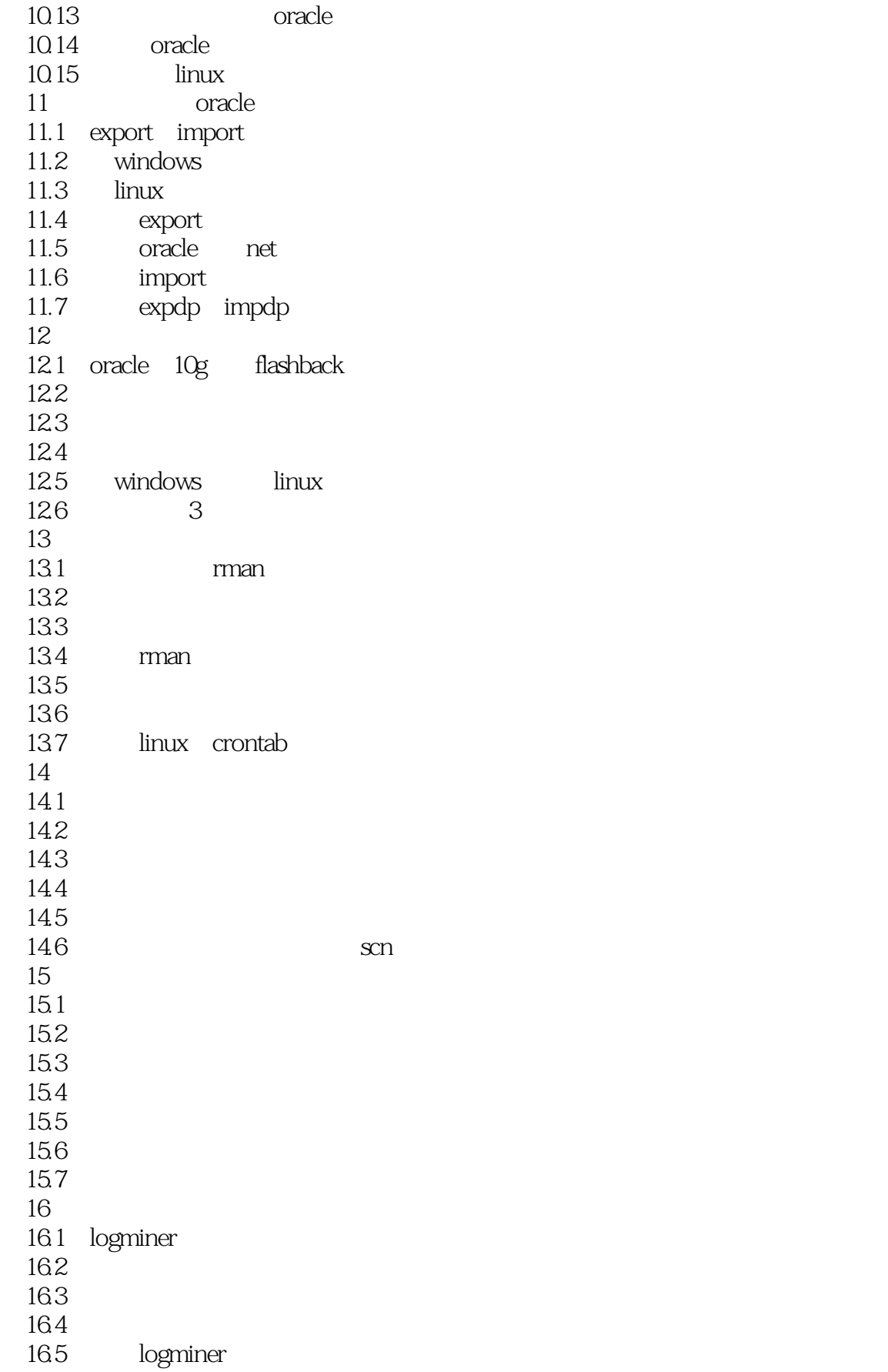

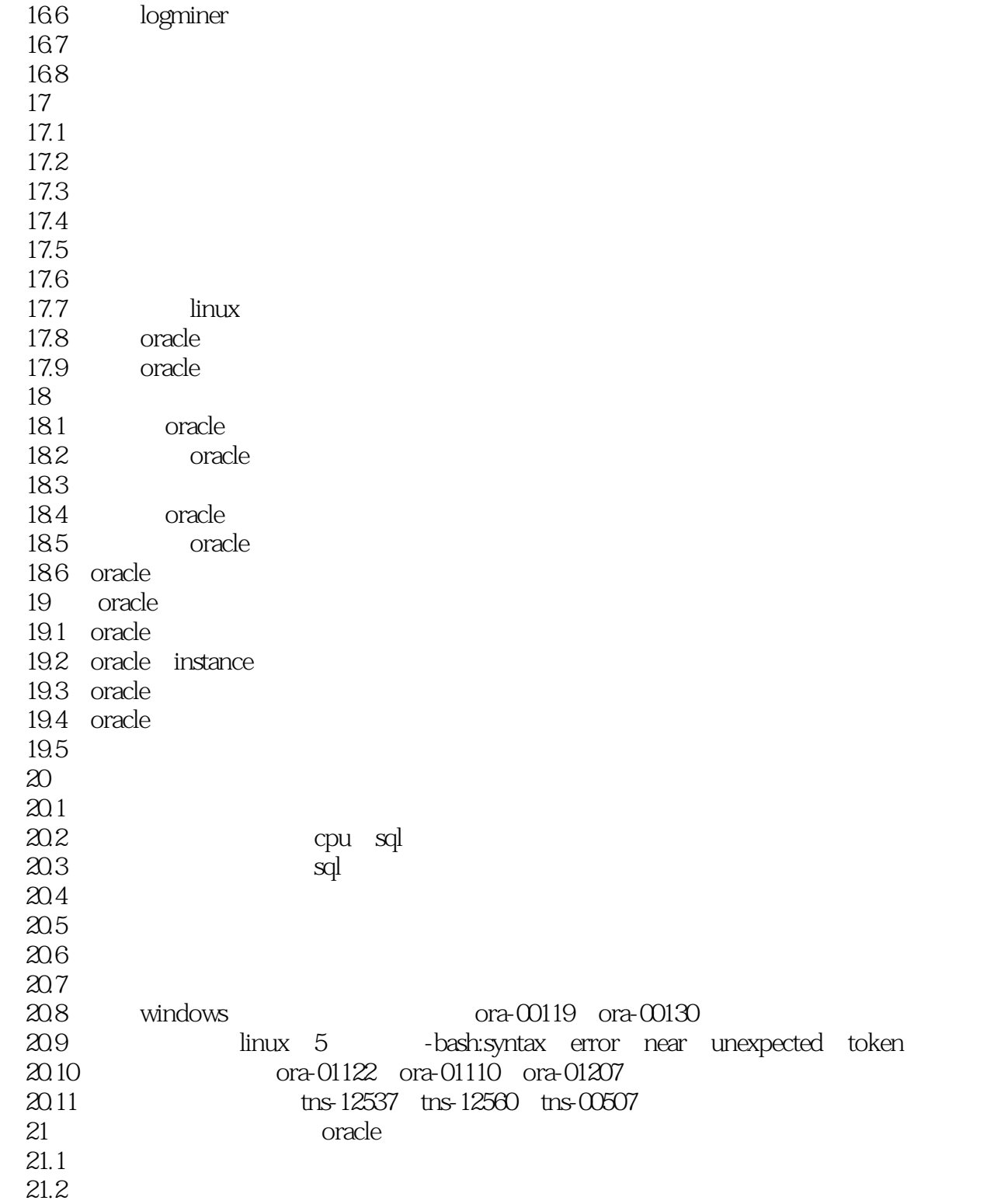

## <<Oracle DBA高效入职指南>>

Oracle DBA

Oracle and the Second Second and Second and Oracle and Oracle and Oracle and Oracle and Oracle and Oracle and Oracle and Oracle and Oracle and Oracle and Oracle and Oracle and Oracle and Oracle and Oracle and Oracle and Or , and the oracle of the oracle  $\alpha$  state  $\alpha$ 

Oracle

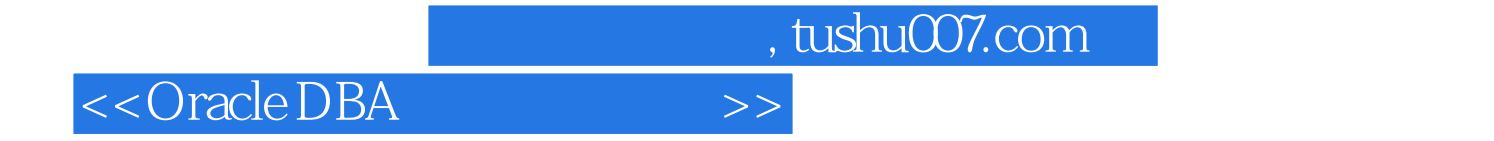

本站所提供下载的PDF图书仅提供预览和简介,请支持正版图书。

更多资源请访问:http://www.tushu007.com